# **HTA report template based on the HTA Core Model**

National uptake @ KCE Raf Mertens

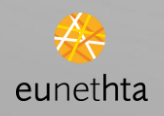

## **Description**

*Pilot project*

#### **To adapt the template of local HTA reports to the HTA Core Model structure**.

*Objective* **Facilitate re-use of local HTAs**

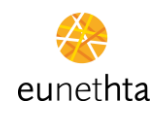

### **Results**

- The questions are used as a check list to ensure each domain is addressed by our report; questions acronym is included in the text
- The main domains are used to structure the report (headings 1)
- The domain "Health problem" and current use of the technology" has been split in two

#### **TABLE OF CONTENTS**

- 1 **INTRODUCTION**
- $1.1$ **BACKGROUND**
- $1.2$ SCOPE AND OBJECTIVES
- $\overline{2}$ **TOTAL CERVICAL DISC REPLACEMENT**
- $2.1$ **HEALTH PROBLEMS** 
	- $2.1.1$ Population and condition
	- $2.1.2$ **Existing treatments**
- **DESCRIPTION AND TECHNICAL**  $2.2^{\circ}$ CHARACTERISTICS OF TOTAL CERVICAL DISC **REPLACEMENT**
- CURRENT USE OF TOTAL CERVICAL DISC  $2.3$ **REPLACEMENT** 
	- $2.3.1$ Methods to describe current use of total cervical disc replacement
	- $2.3.2$ **Results**
- $2.4$ CLINICAL EFFECTIVENESS AND SAFETY
	- $2.4.1$ Methods
	- $2.4.2$ **Clinical Effectiveness: Results**
	- $2.4.3$ Safety: Results
	- $2.4.4$ Discussion
- $2.5$ **ECONOMIC EVALUATION** 
	- $2.5.1$ Methods
	- $2.5.2$ **Results**
	- $2.5.3$ Discussion
- 3 **TOTAL LUMBAR DISC REPLACEMENT**
- **REFERENCES**

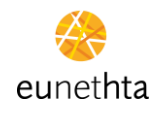

## **Lessons learned**

- The list of questions has a diagnostic technology as a background?
- The duplication of information between chapters makes the process heavy  $\rightarrow$  hyperlinks?

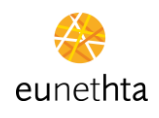

### **Next step**

- Radicalise the concept of mutually  $\underline{\textbf{+}}$  independent cards
- Ergonomics, ergonomics, ergonomics (for HTA do-ers, re-users, decision makers)

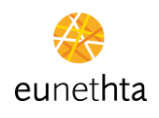